## TYPO3 HIGHER EDUCATION PACKAGE

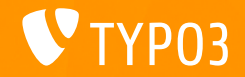

Neue Version und neue Nutzer

**Eric Schümann Korbinian Kugelmann**

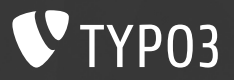

## *WHO IS WHO?*

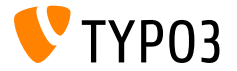

- Product Owner @ +Pluswerk AG
- TYPO3 seit ca. 10 Jahren
- Angestellter in der HS IT für 6 Jahre

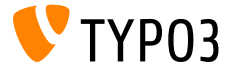

- **Product Owner @ Uni Erfurt**
- Relaunch Erfahrung
- **Open Source Liebhaber**
- Mehr auf<http://schuemann.it>

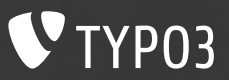

# *EDU PACKAGE @UNI ERFURT*

19.09.2019 TYPO3 Higher Education Package

**DIE IDEE**

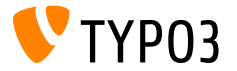

## ■ Schnell und einfach zum Erfolg

- Sechs Monate Zeit
- **Ein Budget ist festgesetzt**
- Updatefähigkeit ist wichtig!!!

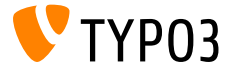

- Verschiedene Seitentemplates
- **E** Verschiedene Navigationselemente
- **■** Unterauftritte für Fakultäten und Einrichtungen
- **E** Suchfunktionen (Solr & ke\_search)
- **News**
- **Termine**
- Benutzerverwaltung, Verbindung zu LDAP und Shibboleth
- **E** Personenverzeichnis
- **E** Studiengangübersicht
- Volle Unterstützung für Mehrsprachigkeit
- Zugriffsgeschützte Bereiche
- …

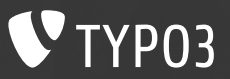

# *NEUE FEATURES IM EDU PACKAGE*

19.09.2019 TYPO3 Higher Education Package

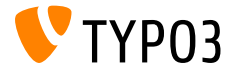

## ▪ Support für TYPO3 v9

- **Anpassung der Package Versionierung**
- Feature Toggles

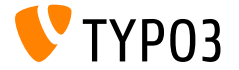

- Redaktionell anpassbarer und überschreibbarer Footer
- Spot-Farben können pro Unterauftritt administrativ angepasst werden

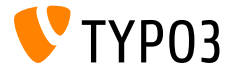

- Facebook Importer
	- Import von Posts in TYPO3
	- **· Aggregieren, Freigeben & Ausgeben von Posts**

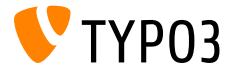

- Veranstaltungsdatenbank
- Personendatenbank: Import von Personen aus XML Datei
- **ELDAP Login für Frontend und Backend**

**NEUE A11Y & PRIVACY FEATURES**

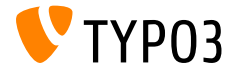

- **E** Landmarks
- **Alt-Text für Bilder ist jetzt ein Pflichtfeld**
- Datenschutzkonforme Einbettung von OSM und Google Maps

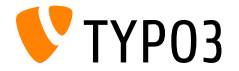

## **-** Department Kickstarter

- Wizard zum Anlegen eines Unterauftrittes
- Festlegen von Seitenbaumtemplates
- Konfiguration beim Anlegen vornehmen

### **DEPARTMENT KICKSTARTER**

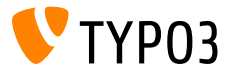

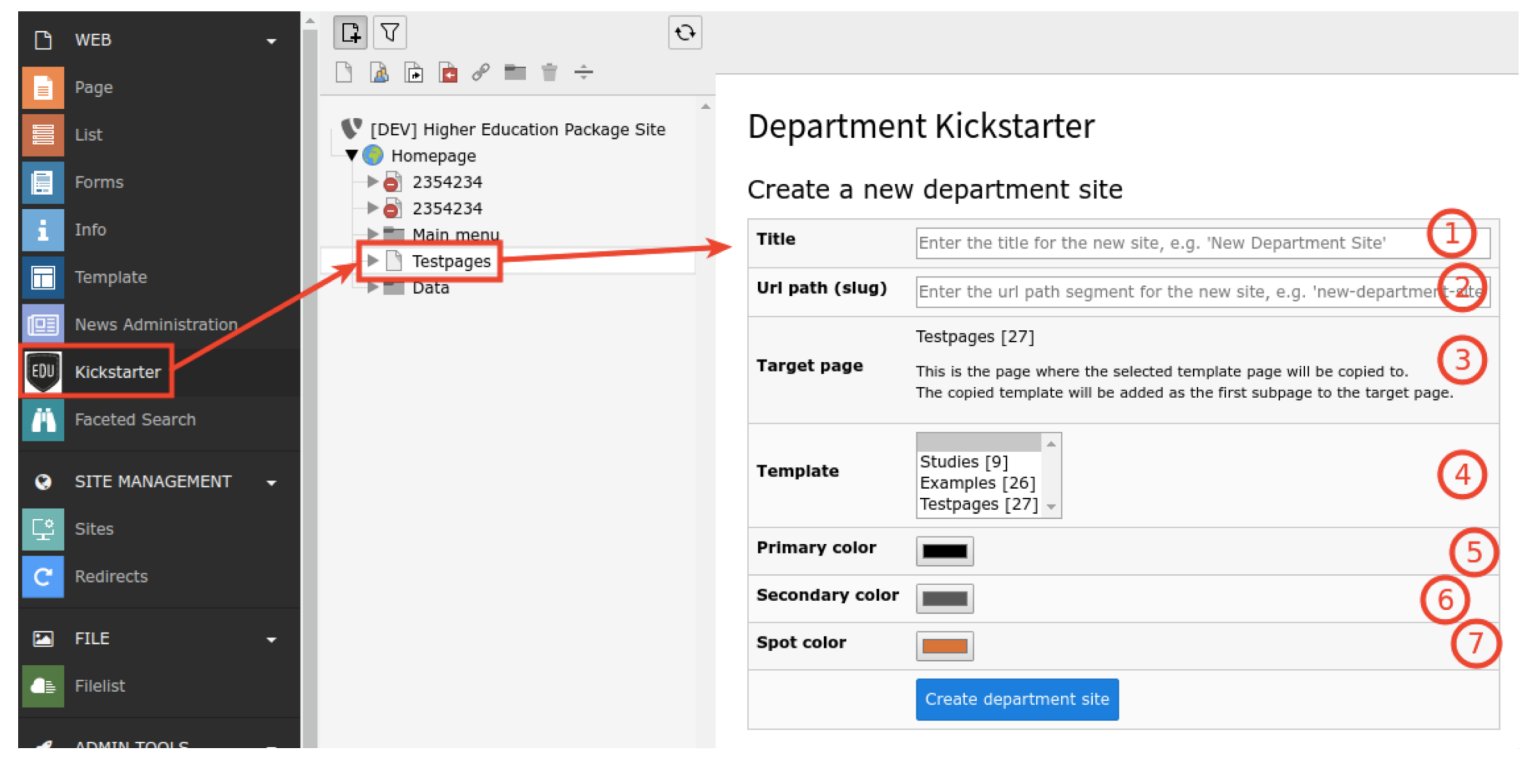

[https://edu-package.typo3.com/documentation/higher\\_education\\_package/EditorsManual/DepartmentKickstarter/Index.html](https://edu-package.typo3.com/documentation/higher_education_package/EditorsManual/DepartmentKickstarter/Index.html)

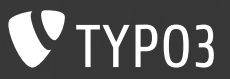

# *NEUE FEATURES @ UNI ERFURT*

19.09.2019 TYPO3 Higher Education Package 2016 16 November 2016 16:00 16:00 16:00 16:00 16:00 16:00 16:00 16:0

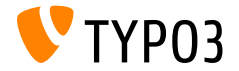

## Studiengänge

- Das Kernprodukt einer Uni
- Viele Kombinationsmöglichkeiten
- Unübersichtliches Angebot

### **STUDIENGÄNGE**

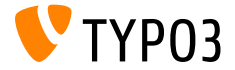

Logo

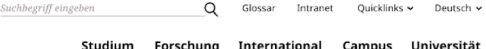

Studium > Studienangebot > Master-Studiengänge > Geschichte und Soziologie/ Anthropologie des Vorderen Orients in globaler Perspektive (MESH)

### Geschichte und Soziologie/ Anthropologie des Vorderen Orients in globaler Perspektive  $(MESH)$

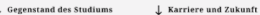

 $\downarrow$  Details zum Studiengang

#### **Gegenstand des Studiums**

#### ,,

Wer philosophiert, beschäftigt sich mit den großen Fragen, die wir an unser Leben und die Welt stellen: Was können wir wissen? Was sollen wir tun? Was dürfen wir hoffen? Was ist der Mensch?

Die Haupt- und Nebenstudienrichtung Philosophie ermöglicht Ihnen die systematische wissenschaftliche Diskussion derartiger Fragen mit Dozenten und anderen Studierenden. Die Vermittlung und Lektüre aktueller und klassischer Texte großer Denker aus Gegenwart und Vergangenheit – wie Platon, Kant oder Wittgenstein – werden dabei zur Basis für die eigene Reflexion. Intellektuelle Herausforderung und geistige Bereicherung gehen auf diese Weise Hand in Hand.

Das Studium vermittelt fachspezifische Kenntnisse in den Bereichen:

- Geschichte der Philosophie. Praktische Philosophie. Theoretische Philosophie,
- **Tetzt online bewerben**

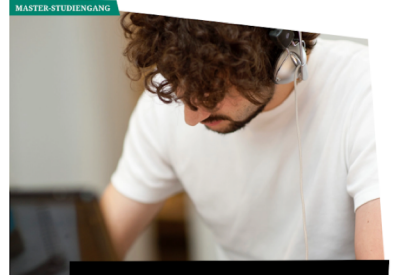

Informationen zum internationalen Master-**Studiengang mit Doppelabschluss** 

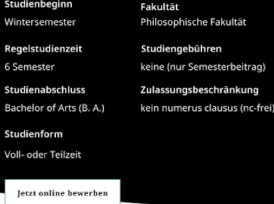

#### Studienfachberatung

Prof. Dr. Bärbel Frischmann und Dr. Tatjana Tarkian 19.09.2019 18

⊠ ba-philosophie@uni-erfurt.de

Sprechzeiten

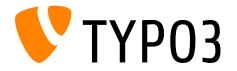

## Personenverzeichnis

- Import der Personen aus LDAP
- **Frontend Login**
- **Eigene Daten bearbeitbar**

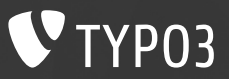

## *Mehr Informationen*

### [https://edu-package.typo3.com](https://edu-package.typo3.com/)

https://typo3.com/products/sector- [solutions/higher-education-package](https://typo3.com/products/sector-solutions/higher-education-package)

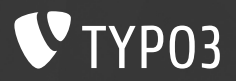

## *Fragen?*

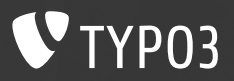

## *Danke!*